#### Assignment 3 Intro

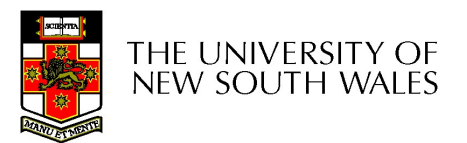

#### Pointer Recap

**Memory** 

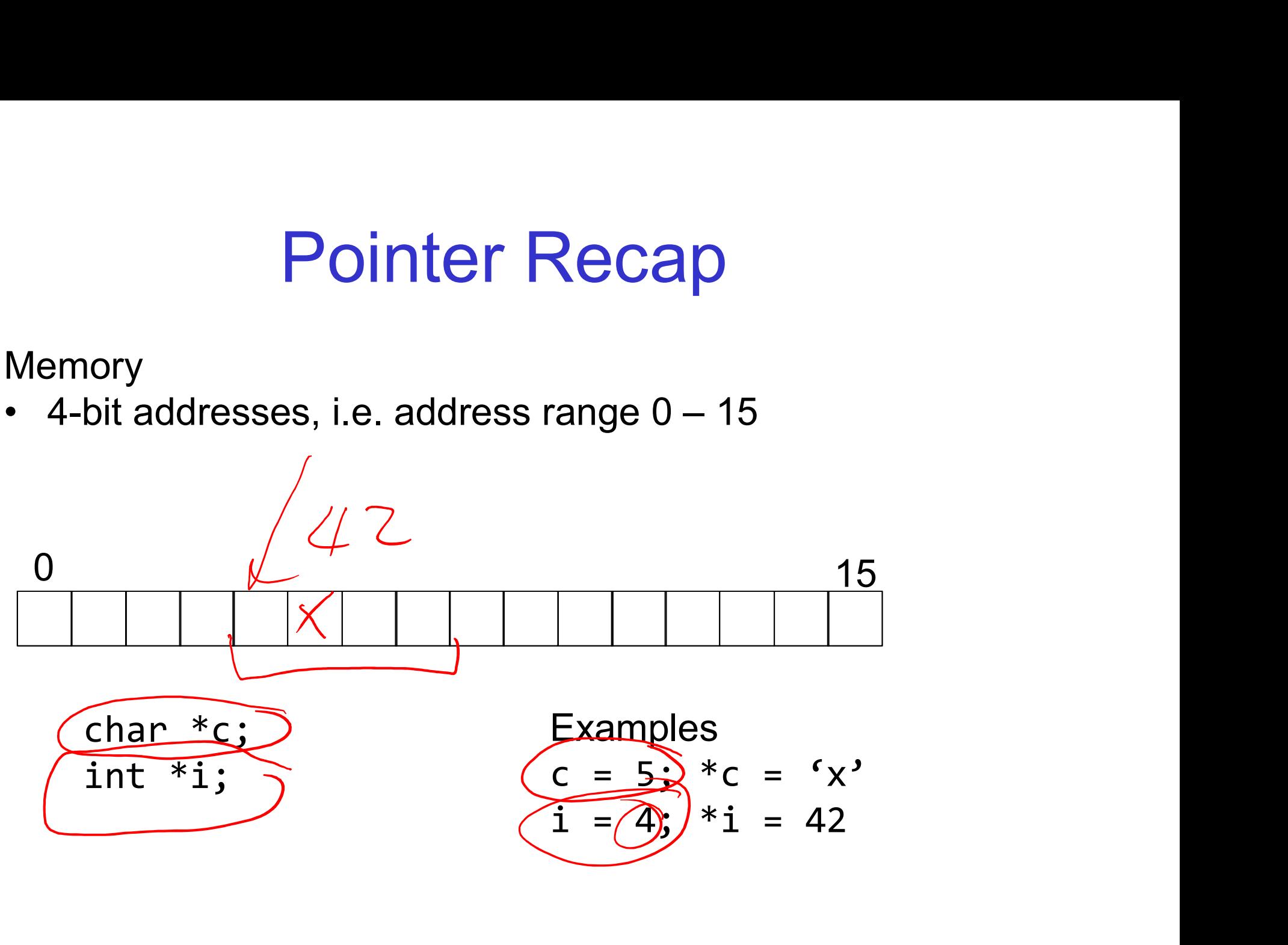

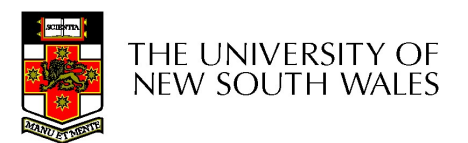

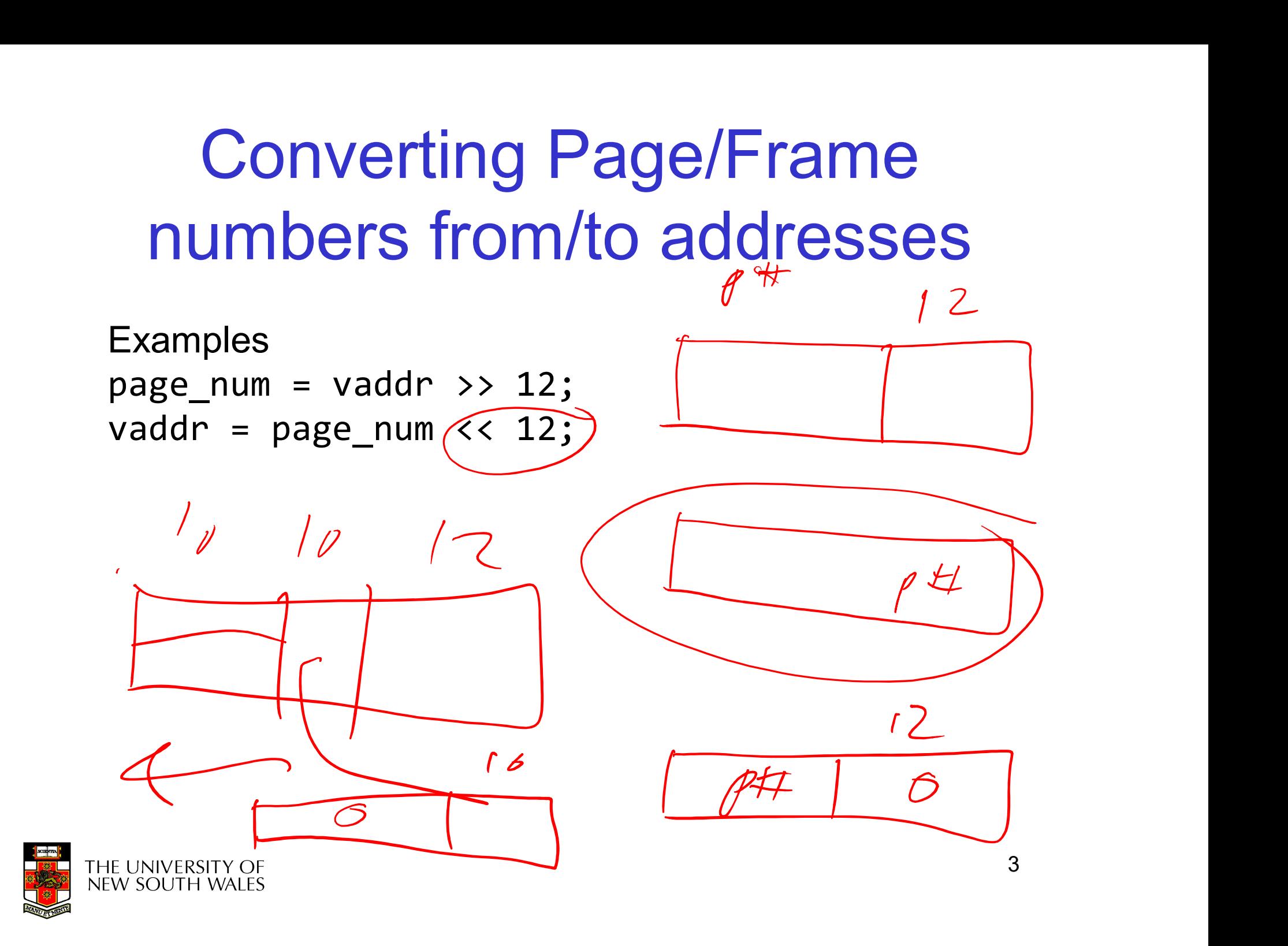

#### Indexing off Pointers

**Memory** 

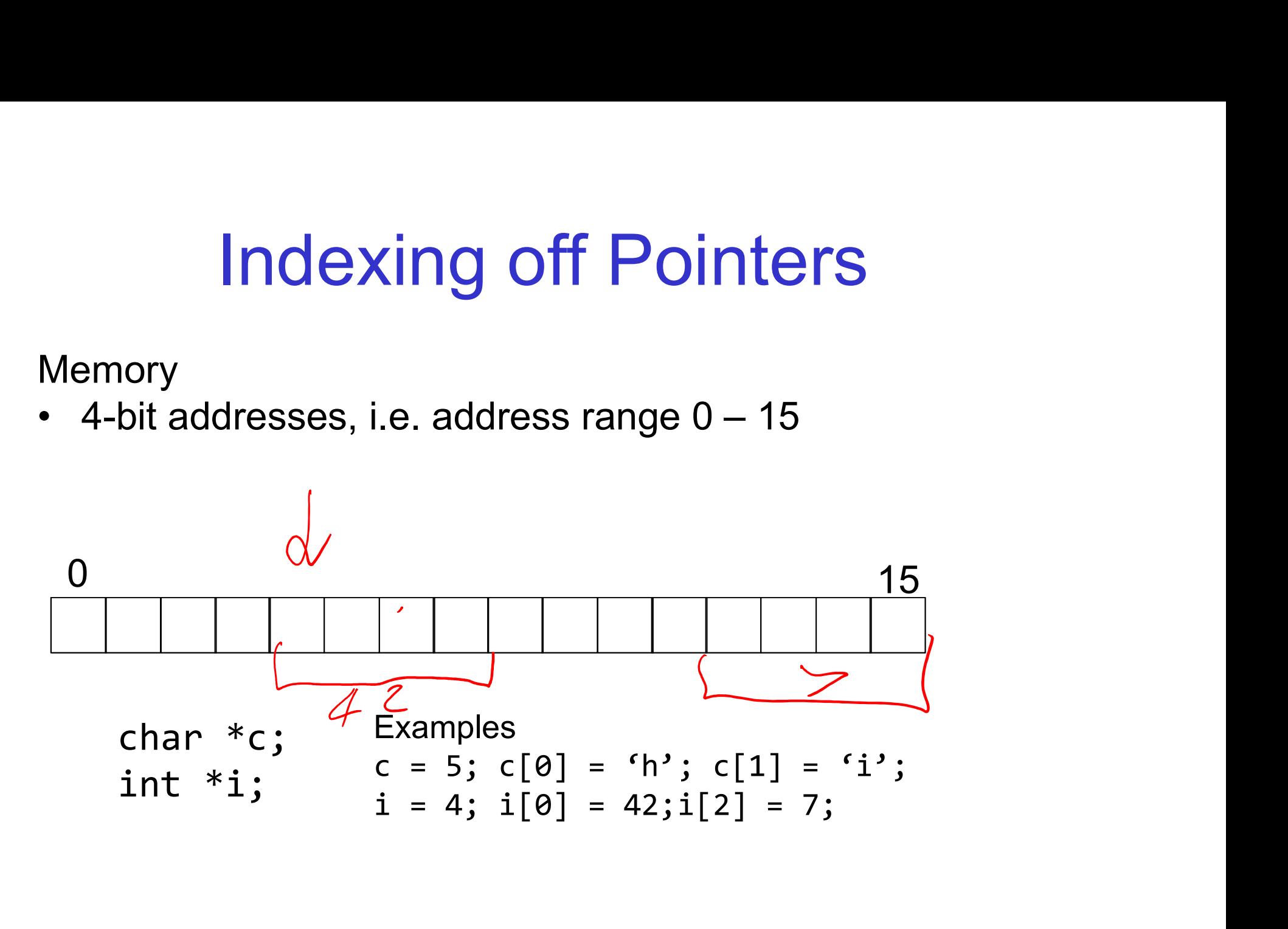

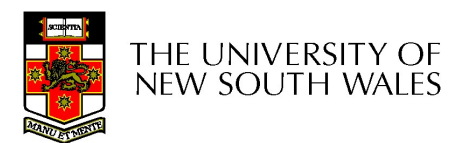

# Assignment 3 Assignment 3<br>
Page table and 'region' support<br>
• Virtual memory for applications

- Assignment 3<br>- Page table and 'region' support<br>+ Virtual memory for applications
	-

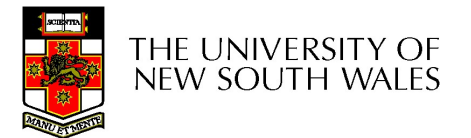

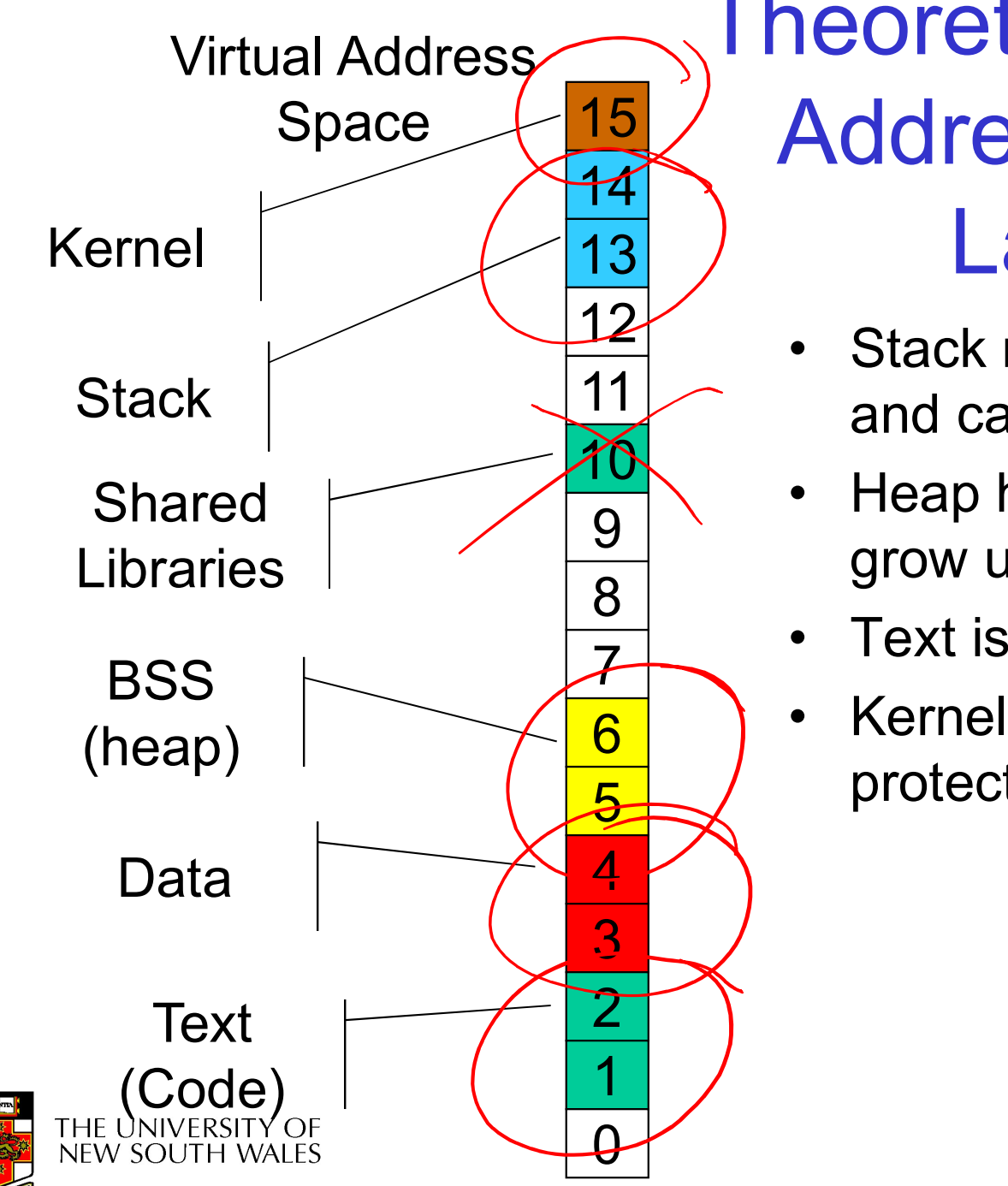

### Theoretical Typical 15 Address Space  $\frac{1}{13}$ ) Layout **eoretical Typical<br>Address Space<br>Layout<br>• Stack region is at top,<br>and can grow down<br>• Heap has free space to exameled Typical<br>Address Space<br>• Layout<br>• Stack region is at top,<br>• Heap has free space to<br>• Text is typically read-only** Address Space<br>
Layout<br>
• Stack region is at top,<br>
• Heap has free space to<br>
grow up<br>
• Text is typically read-only<br>
• Kernel is in a reserved,<br>
protected, shared region Address Space<br>
Layout<br>
• Stack region is at top,<br>
• Heap has free space to<br>
grow up<br>
• Text is typically read-only<br>
• Kernel is in a reserved,<br>
protected, shared region

- and can grow down Stack region is at top,  $11$  and ca
- grow up • Heap has free space to  $9 | 1$ 
	- Text is typically read-only
- protected, shared region  $\overline{6}$   $\cdot$  Kernel is in a reserved,

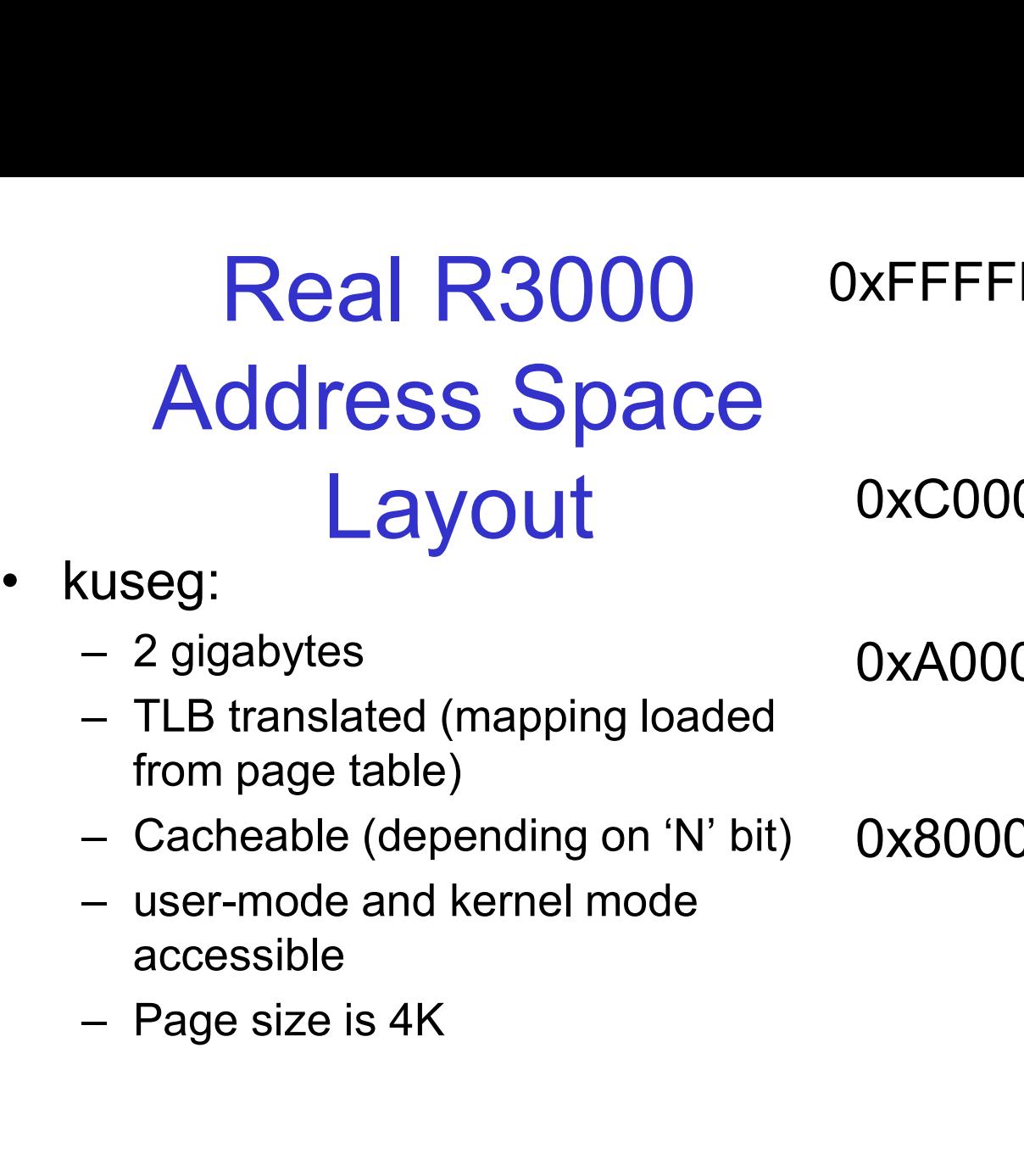

- 
- from page table)
- 
- accessible
- 

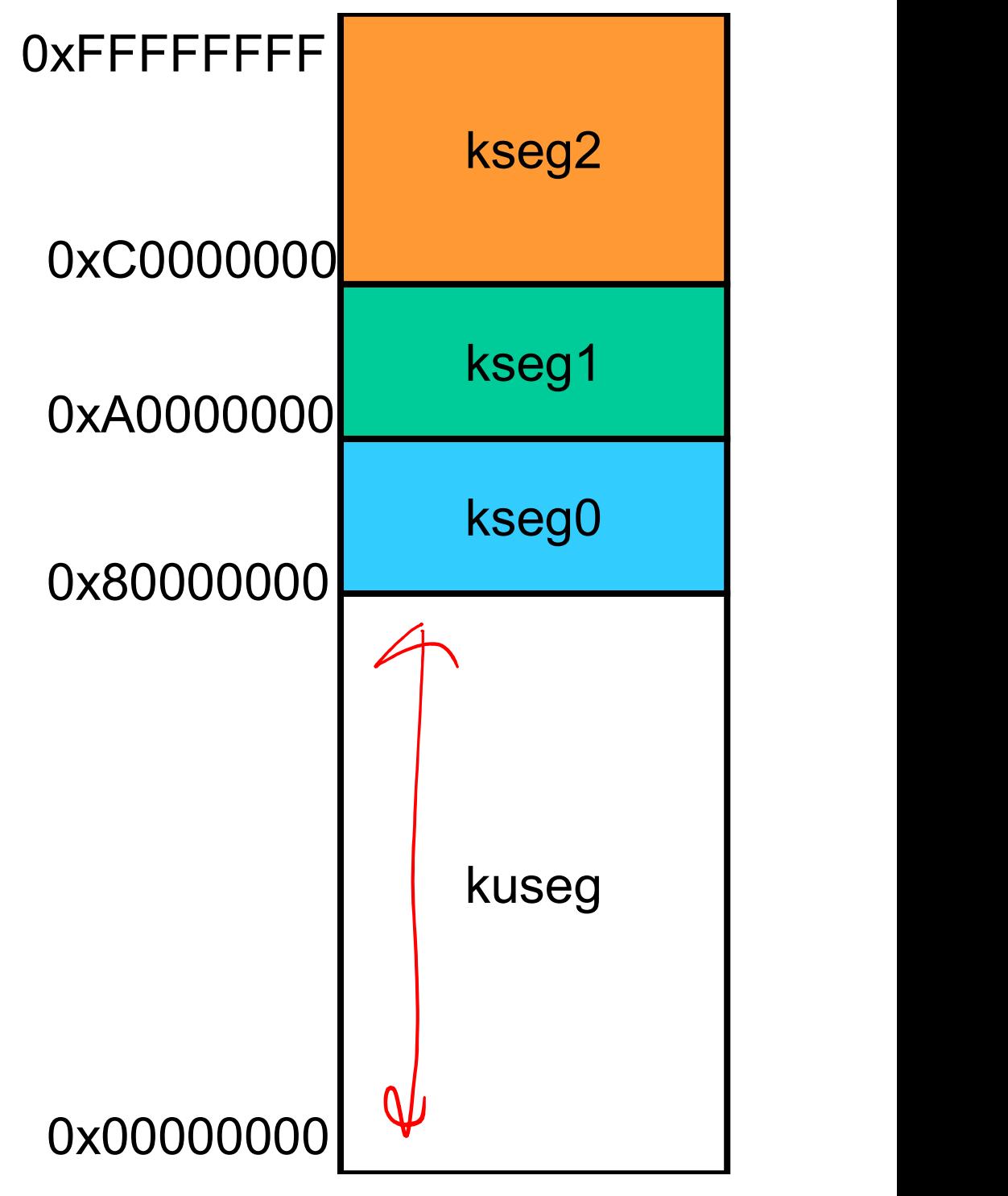

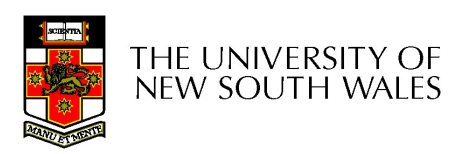

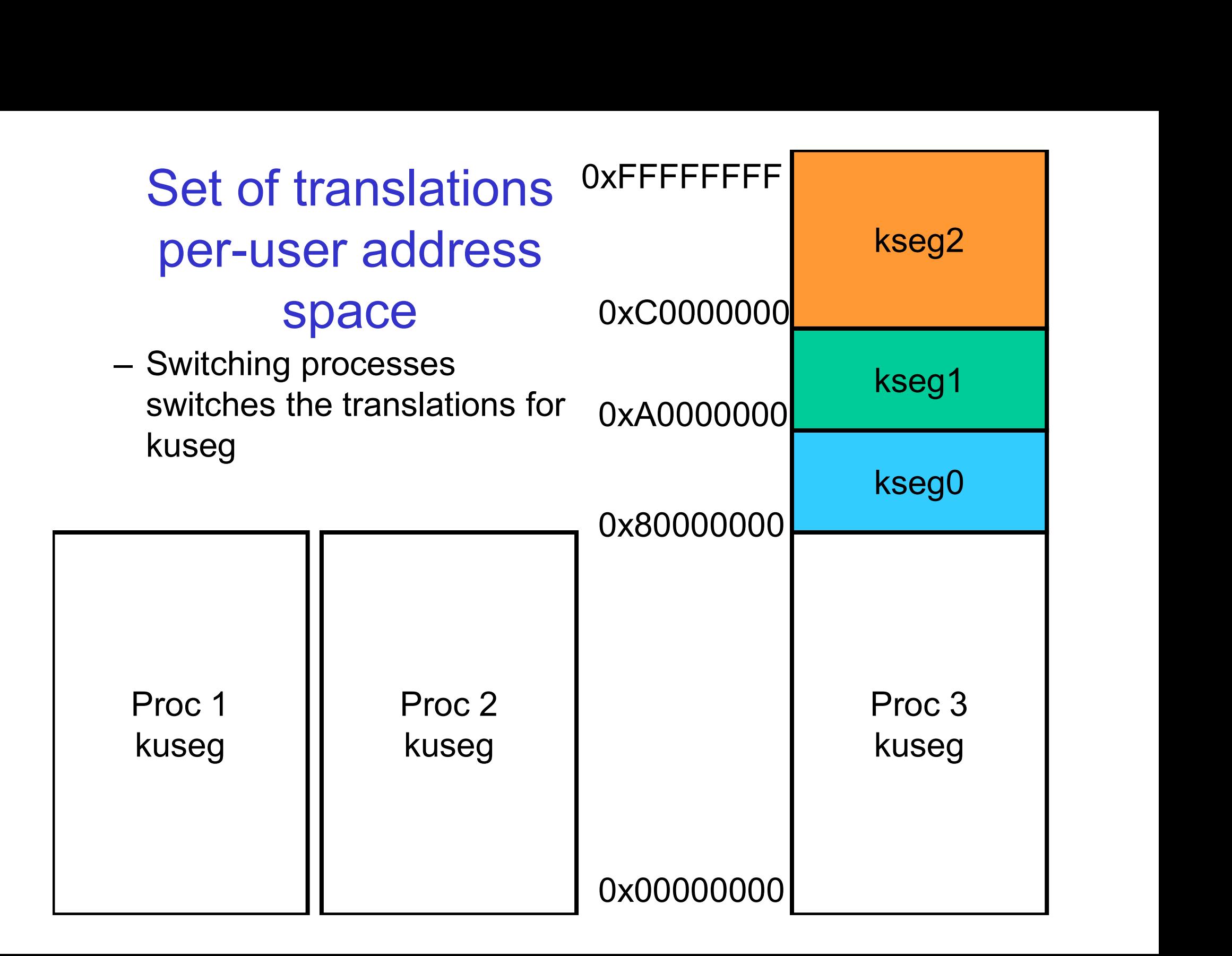

Kernel Address Space Layout Kernel Address<br>
Space Layout<br>
• kseg0:<br>
– 512 megabytes<br>
– Fixed translation window to Kernel Address<br>
Space Layout<br>
seg0:<br>
- 512 megabytes<br>
- Fixed translation window to<br>
physical memory Kernel Address<br>
Space Layout<br>
seg0:<br>
- 512 megabytes<br>
- Fixed translation window to<br>
physical memory<br>
• 0x80000000 - 0x9fffffff virtual =<br>
0x0000000 - 0x1ffffff physical

- -
	- physical memory
		-
		-
	-
	-
	- placed

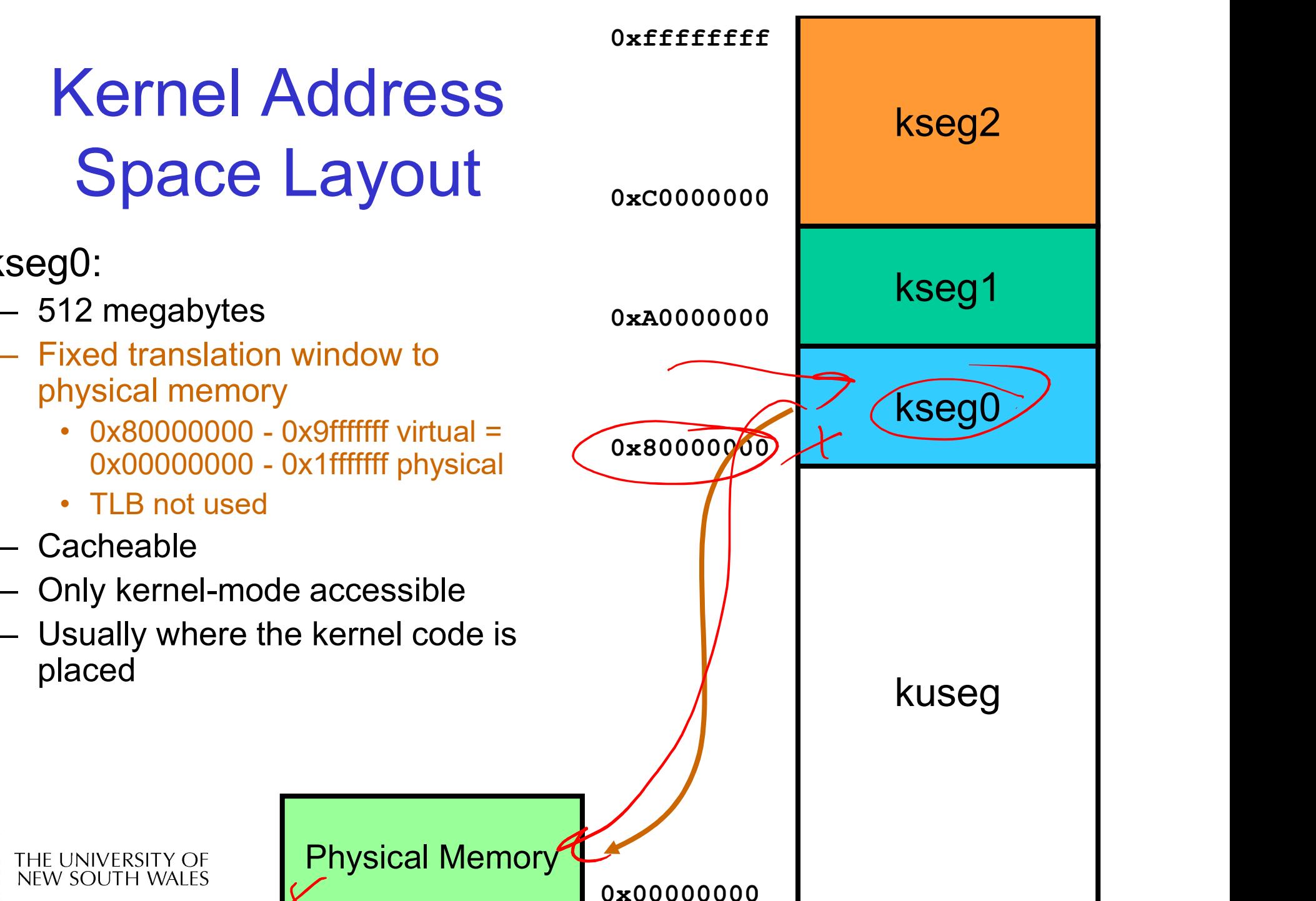

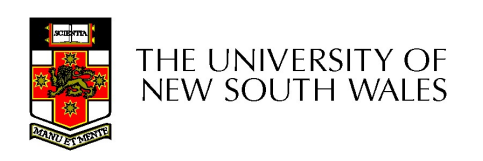

**OS/161 Kernel**<br>• Placed in Kseg0<br>– lower part of physical memory<br>– 16 meg of physical RAM <sup>03</sup><br> **OS/161 Kernel**<br>
Placed in Kseg0<br>
— lower part of physical memory<br>
— 16 meg of physical RAM<br>
+ 31 busctl ramsize=16777216, in<br>
sys161 corf  $\begin{array}{c|l} & & & & \text{otherwise} \\\hline \text{O}{\text{S/161}} & \text{Kernel} & & & \\ \text{O}{\text{x} & & \text{0}} & & \text{0}} & & \\ \text{Placed in Kseg0} & & & & \text{0} & \text{x} & \\ \text{O}{\text{N}} & & & \text{0} & \text{0} & \text{0} & \\ \text{O}{\text{N}} & & & \text{0} & \text{0} & \text{0} & \\ \text{O}{\text{x} & & & \text{0}} & & \text{0} & \text{0} & \\ \text{O}{\text{x} & & & \text{0} & \text{0} & \$ <sup>0xfffffff</sup><br> **1998/161 Kernel**<br>
<sup>0xcoooooo<br>
ed in Kseg0<br>
wer part of physical memory<br>
6 meg of physical RAM<br>
• 31 busctl ramsize=16777216, in<br>
sys161.conf<br>
define PADDR\_TO\_KVADDR(paddr)<br>
((paddr)+MIPS\_KSEG0)</sup> 0xffffffff OS/161 Kernel 0xC0000000 0xA0000000 Free RAM sys161.conf - #define PADDR\_TO\_KVADDR(paddr) 0x80000000 0x80000000 OS/161 Kernel ((paddr)+MIPS\_KSEG0) kuseg THE UNIVERSITY OF<br>NEW SOUTH WALES Free RAM100 million and the control of 0x00000000 OS/161 Kernel

alloc\_kpage()/free\_kpage()

- alloc\_kpage()/free\_kpay<br>• The low-level functions that<br>kmalloc()/kfree() use to allocate/free kmalloc()/kfree() use to allocate/free memory in its memory pool. alloc\_kpage()/free\_kp<br>• The low-level functions that<br>kmalloc()/kfree() use to allocate<br>memory in its memory pool.<br>• Results are page aligned.<br>• Addresses are in the address ra alloc\_kpage()/free\_kpage()<br>
• The low-level functions that<br>
kmalloc()/kfree() use to allocate/free<br>
memory in its memory pool.<br>
• Results are page aligned.<br>
• Addresses are in the address range of<br>
kseg0 Freed Functions that<br>
smalloc()/kfree() use to allocate/free<br>
nemory in its memory pool.<br>
Results are page aligned.<br>
Addresses are in the address range of<br>
seg0<br>
- Need to convert to physical address to use as<br>
frame.
- 
- kseg0
	- frame.

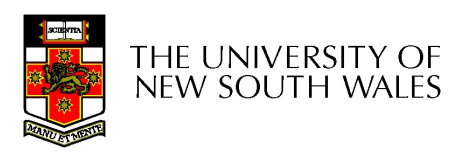

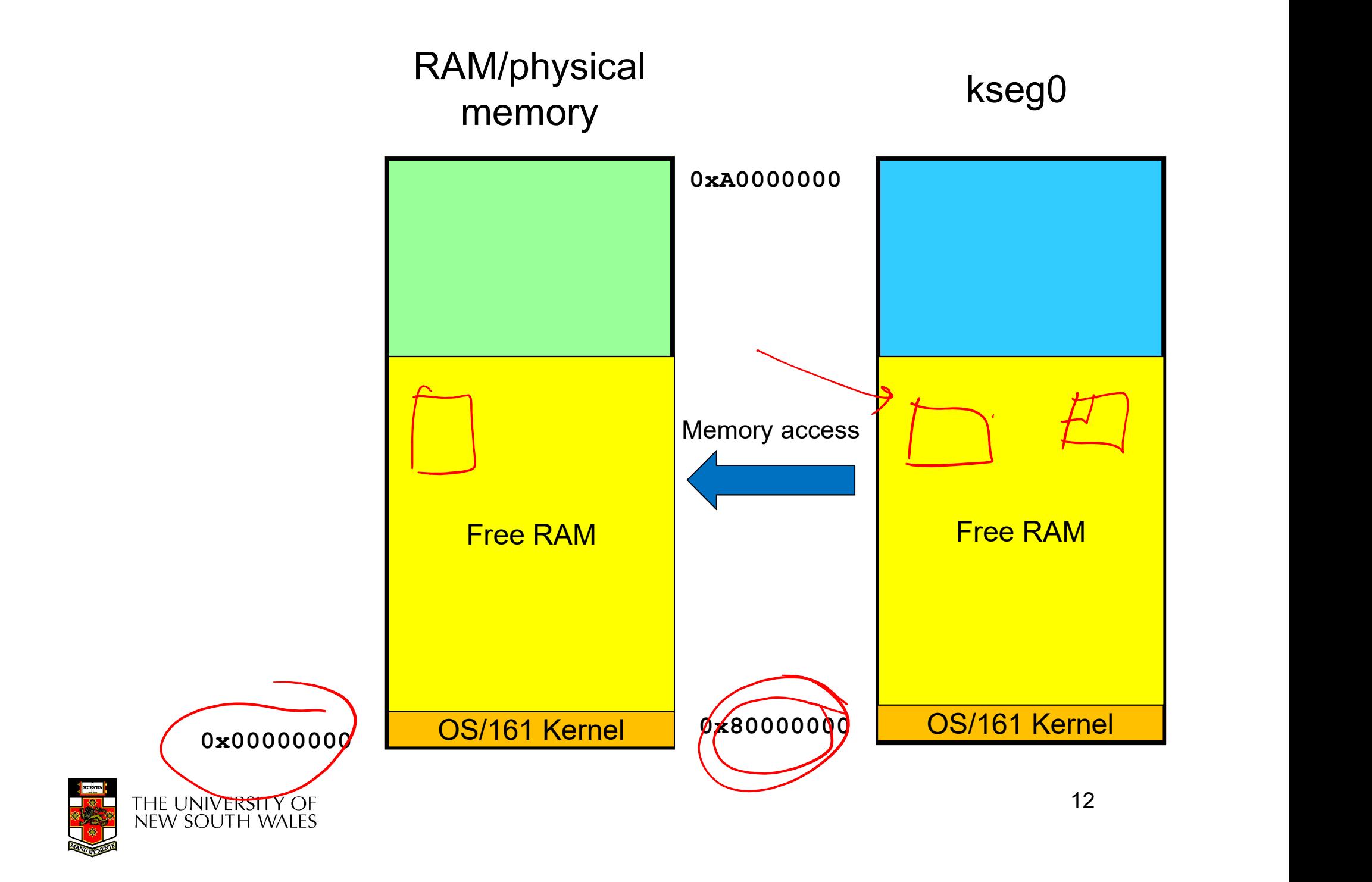

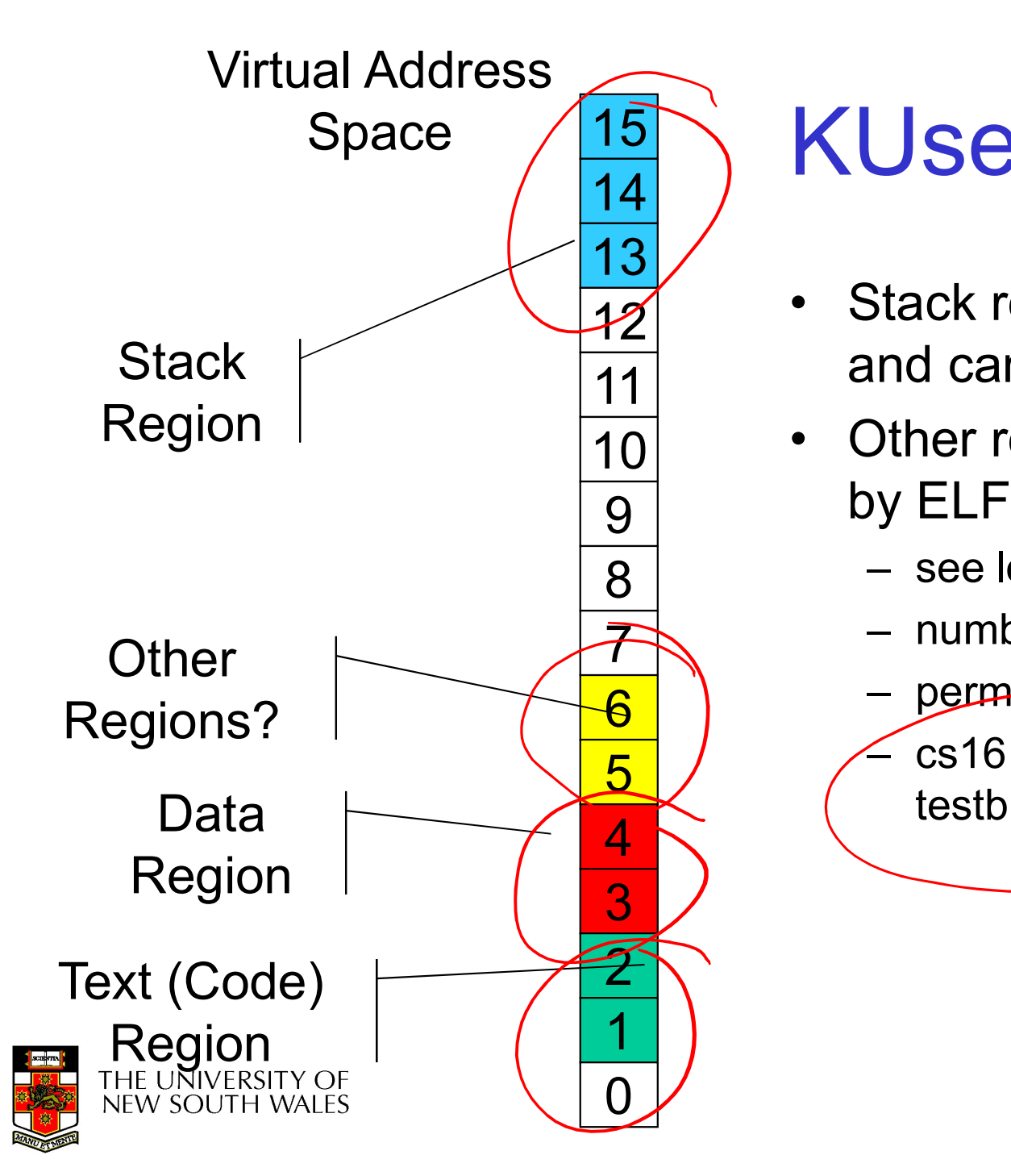

#### 15 KUseg layout

- KUseg layout<br>• Stack region is at top,<br>• Other regions determined and can grow down Stack region is at top,
- KUseg layout<br>• Stack region is at top,<br>• Other regions determined<br>• Other regions determined<br>• by ELF file<br>– see load\_elf()  $\overline{9}$  by ELF file **USeg layout**<br>Stack region is at top,<br>and can grow down<br>Other regions determined<br>by ELF file<br>– see load\_elf()<br>– number can vary<br>– p<u>ermissions sp</u>ecified also Useg layout<br>
Stack region is at top,<br>
and can grow down<br>
Dther regions determined<br>
by ELF file<br>
- see load\_elf()<br>
- number can vary<br>
- perm<del>issions specified</del> also<br>
- cs161-objdump -p 10 • Other regions determined
- $\overline{8}$  see load\_elf()
	- number can vary
- USEU IdVOUL<br>Stack region is at top,<br>and can grow down<br>Other regions determined<br>by ELF file<br>- see load\_elf()<br>- number can vary<br>- permissions specified also<br>- cs161-objdump -p<br>testbin/huge Stack region is at top,<br>
and can grow down<br>
Dther regions determined<br>
by ELF file<br>
– see load\_elf()<br>
– number can vary<br>
– permissions specified also<br>
– cs161-objdump -p<br>
testbin/huge testbin/huge  $\overline{6}$  ) – permissions specified also  $\overline{5}$  /  $\overline{5}$  cs161-objdump -p

thresher% cs161-objdump -h. ../bin/true

../bin/true: file format elf32-tradbigmips

Sections: Idx Name Size VMA LMA File off Algn  $Q'$ .reginfo | 00000018 00400094 00400094 00000094 2\*\*2 CONTENTS, ALLOC, LOAD, READONLY, DATA, LINK\_ONCE\_SAME\_SIZE 1 .text 000001d0 004000b0 004000b0 000000b0 2\*\*4 CONTENTS, ALLOC, LOAD, READONLY, CODE 2 .data 00000000 10000000 10000000 00001000 2\*\*4 CONTENTS, ALLOC, LOAD, DATA 3 .sbss 00000008 10000000 10000000 00001000 2\*\*2 ALLOC 4 .bss 00000000 10000010 10000010 00001008 2\*\*4 **ALLOC** 5 .comment 00000036 00000000 00000000 00001008 2\*\*0 CONTENTS, READONLY 6 .pdr 000004a0 00000000 00000000 00001040 2\*\*2 CONTENTS, READONLY 7 .mdebug.abi32 00000000 00000000 00000000 000014e0 2\*\*0 CONTENTS, READONLY thresher%

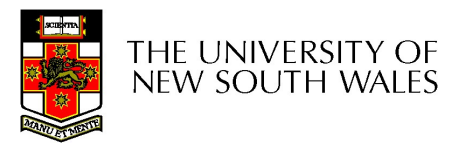

thresher% cs161-objdump -p ../bin/true

../bin/true: file format elf32-tradbigmips

Program Header:

thresher% cs161-objdump -p ../bin/true<br>
../bin/true: file format elf32-tradbigmips<br>
Program Header:<br>
0x70000000 off 0x00000094 vaddr 0x00400094 paddr 0x00400094 align 2\*\*2<br>
filesz 0x000000018 memsz 0x00000018 flags r--<br>
LO ner% cs161-objdump -p ../bin/true<br>true: file format elf32-tradbigmips<br>am Header:<br>000000 off 0x00000094 vaddr 0x00400094 paddr 0x00400094 align 2\*\*2<br>filesz 0x00000018 memsz 0x00000018 flags r--<br>AD off 0x00000280 memsz 0x000 esher% cs161-objdump -p ../bin/true<br>
in/true: file format elf32-tradbigmips<br>
ogram Header:<br>
70000000 of 0x00000004 vaddr 0x00400094 paddr 0x00400094 align 2\*\*2<br>
filesz 0x000000018 memsz 0x00000018 flags r--<br>
LOAD off 0x000 ner% cs161-objdump -p ../bin/true<br>true: file format elf32-tradbigmips<br>am Header:<br>000000 off 0x000000094 vaddr 0x00400094 paddr 0x00400094 align 2\*\*2<br>filesz 0x00000018 memsz 0x00000018 flags r--<br>AD off 0x00000000 vaddr 0x00 esher% cs161-objdump -p ../bin/true<br>
in/true: file format elf32-tradbigmips<br>
ogram Header:<br>
70000000 off 0x00000094 vaddr 0x00400094 paddr 0x00400094 align 2\*\*2<br>
filesz 0x00000018 memsz 0x00000018 flags r--<br>
LOAD off 0x000 filesz 0x00000000 memsz 0x000000010 flags rw-<br>efface: file format elf32-tradbigmips<br>am Header:<br>filesz 0x00000018 memsz 0x00000018 flags r--<br>AD off 0x00000000 vaddr 0x00400000 paddr 0x00400000 align 2\*\*12<br>filesz 0x00000280

private flags = 1001: [abi=O32] [mips1] [not 32bitmode]

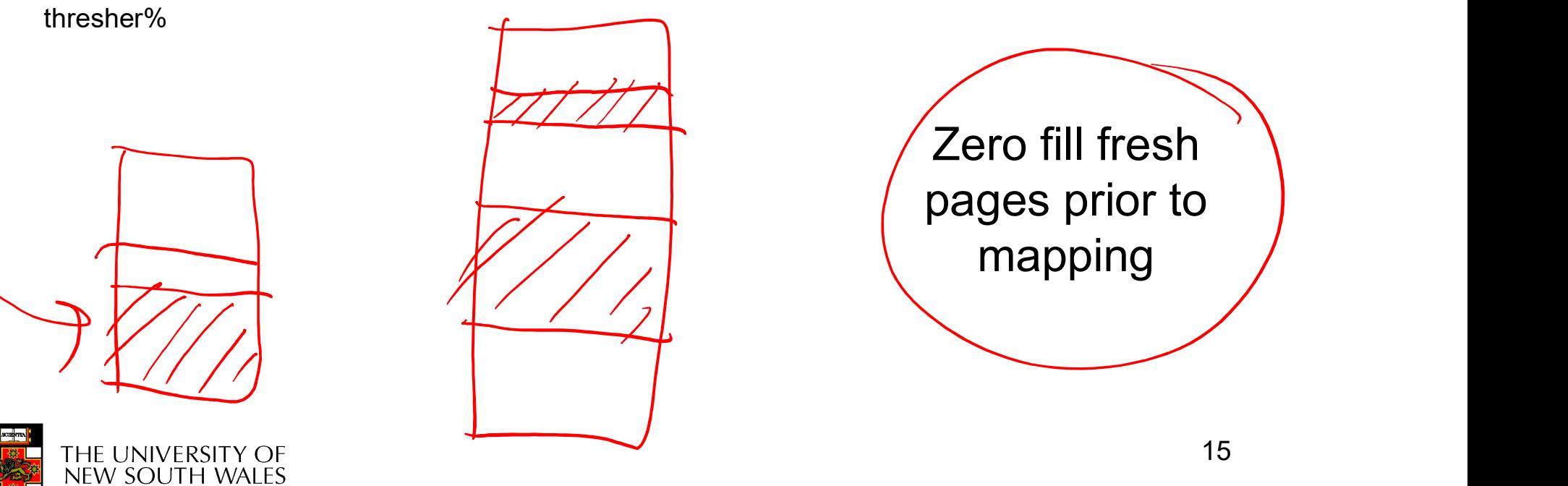

#### Walk through load elf

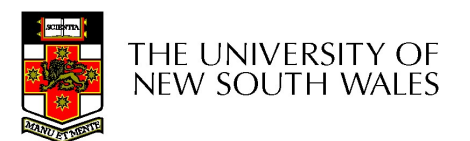

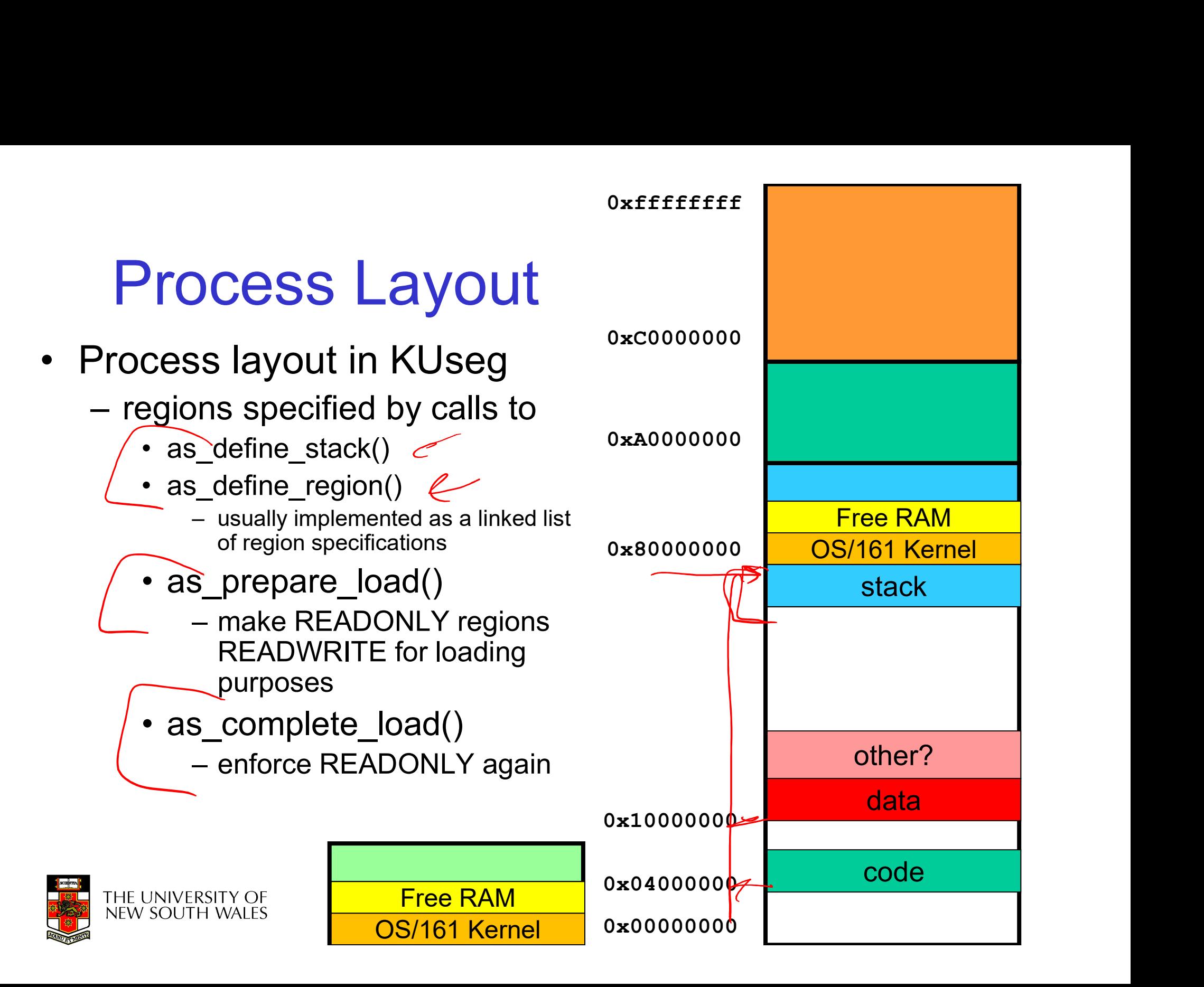

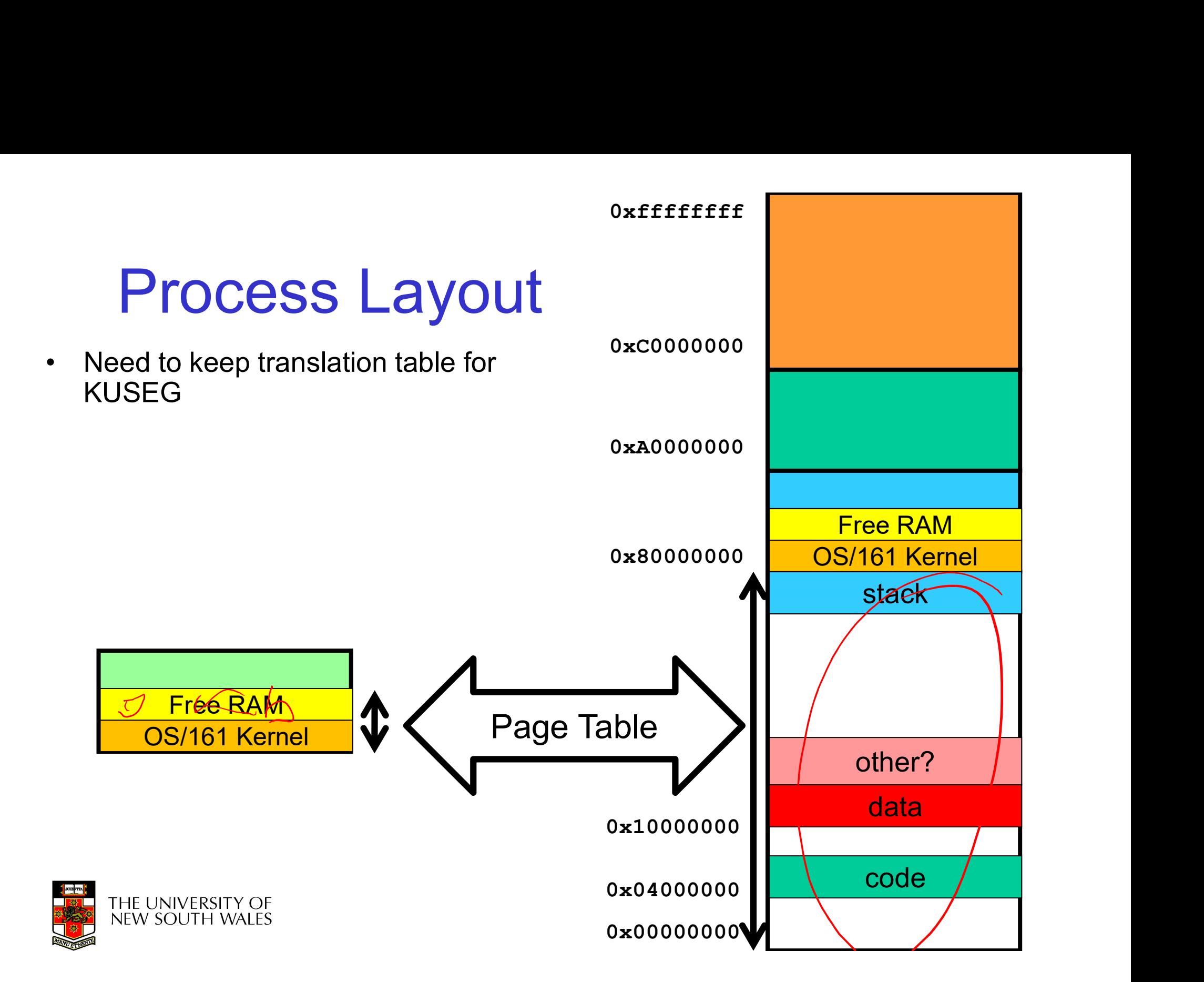

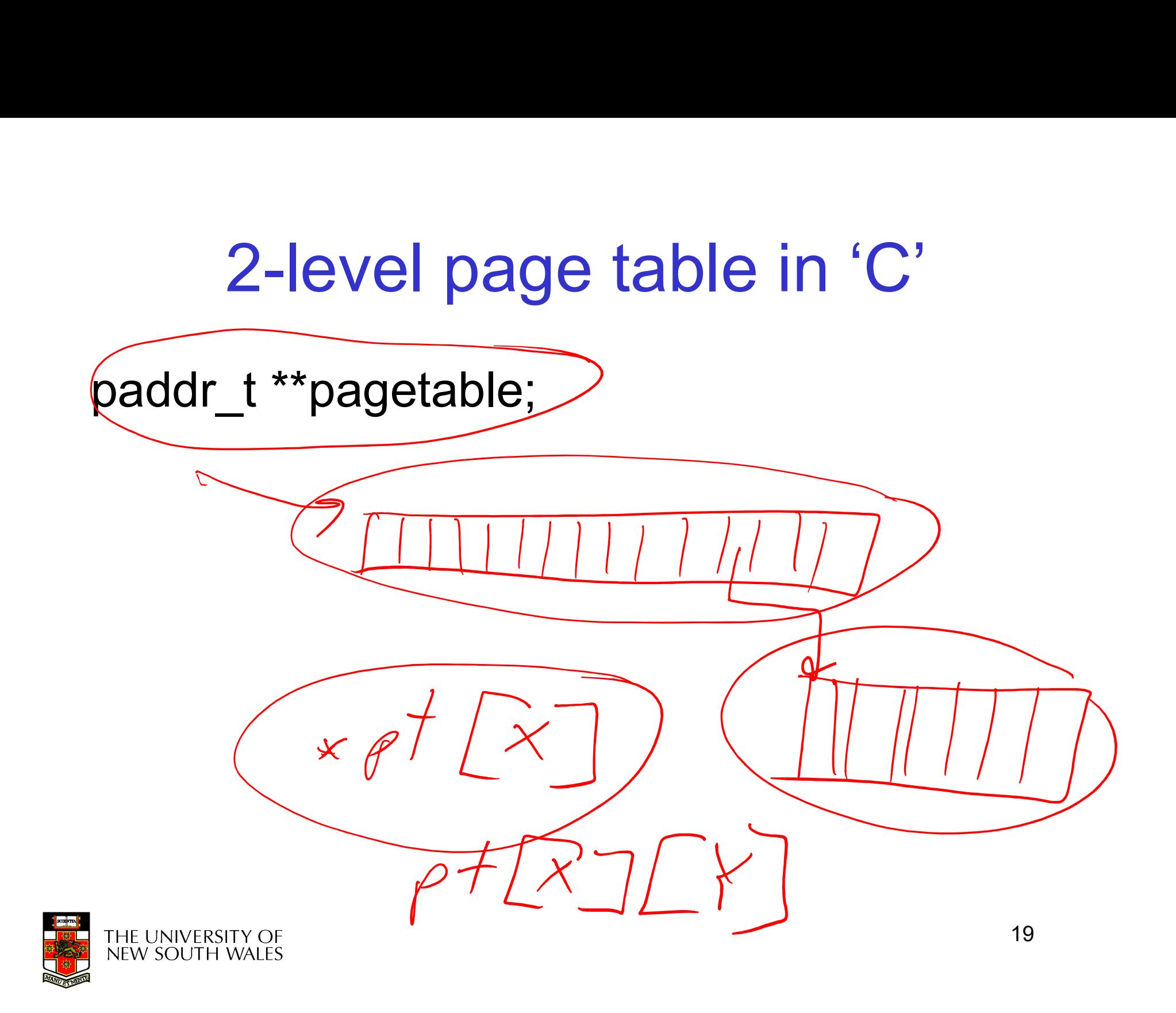

- 
- as\_create()<br>- allocate a data structure as\_create()<br>– allocate a data structure used to keep track of<br>an address space an address space **create()<br>Ilocate a data structure used<br>In address space<br>• i.e. regions<br>• proc\_getas() used to get ace<br>address space struct** create()<br>
illocate a data structure used to keep track of<br>
in address space<br>
• i.e. regions<br>
• proc\_getas() used to get access to current<br>
address space struct<br>
– struct addrspace \*as; eate()<br>
cate a data structure used to keep track of<br>
iddress space<br>
e. regions<br>
roc\_getas() used to get access to current<br>
ddress space struct<br>
– struct addrspace \*as;<br>
estroy() • as\_create()<br>
- allocate a data structure<br>
an address space<br>
• i.e. regions<br>
• proc\_getas() used to g<br>
address space struct<br>
- struct addrspace \*as;<br>
• as\_destroy()<br>
- deallocate book keeping – allocate a data structure used to keep track of<br>
an address space<br>
• i.e. regions<br>
• proc\_getas() used to get access to current<br>
address space struct<br>
– struct addrspace \*as;<br>
as\_destroy()<br>
– deallocate book keeping and
	-
	- address space struct n address space<br>
	• i.e. regions<br>
	• proc\_getas() used to get access to c<br>
	address space struct<br>
	– struct addrspace \*as;<br>
	destroy()<br>
	eallocate book keeping and page ta<br>
	• deallocate frames used

- - -

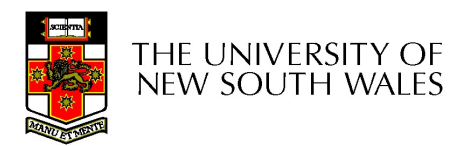

- 
- $as\_copy()$ <br>
 allocates a new (destination<br>
adds all the same regions as as\_copy()<br>– allocates a new (destination) address space<br>– adds all the same regions as source<br>– roughly, for each manned page in source as\_copy()<br>
— allocates a new (destination) address space<br>
— adds all the same regions as source<br>
— roughly, for each mapped page in source<br>
→ allocate a frame in dest **are complement manuform of the matter manuform and the same regions as source**<br> **-** roughly, for each mapped page in source<br>
• allocate a frame in dest<br>
• copy contents from source frame to dest frame copy()<br>
llocates a new (destination) address space<br>
dds all the same regions as source<br>
pughly, for each mapped page in source<br>
• allocate a frame in dest<br>
• copy contents from source frame to dest frame<br>
• add PT entry fo
	-
- copy()<br>llocates a new (destination) addr<br>dds all the same regions as sour<br>pughly, for each mapped page in<br>• allocate a frame in dest<br>• copy contents from source frame to d<br>• add PT entry for dest copy()<br>
llocates a new (destination) addr<br>
dds all the same regions as sour<br>
bughly, for each mapped page in<br>
• allocate a frame in dest<br>
• copy contents from source frame to d<br>
• add PT entry for dest<br>
activate() •  $as\_copy()$ <br>
– allocates a new (destination<br>
– adds all the same regions as<br>
– roughly, for each mapped pa<br>
• allocate a frame in dest<br>
• copy contents from source fra<br>
• as\_activate()<br>
– flush TLB<br>
(or sot the bardware asid - allocates a new (destination) as<br>
- adds all the same regions as se<br>
- roughly, for each mapped page<br>
• allocate a frame in dest<br>
• copy contents from source frame<br>
• add PT entry for dest<br> **18\_activate()**<br>
- flush TLB<br> – adds all the same regions as source<br>
– roughly, for each mapped page in s<br>
• allocate a frame in dest<br>
• copy contents from source frame to des<br>
• add PT entry for dest<br> **ASSACTER**<br>
– flush TLB<br>
– (or set the hardware as - roughly, for each mapped pa<br>
• allocate a frame in dest<br>
• copy contents from source fra<br>
• as\_activate()<br>
- flush TLB<br>
- (or set the hardware asid)<br>
• as\_deactivate()<br>
- flush TLB<br>
(or flush an asid)
	-
	-
	-
- -
- allocate a frame in dest<br>• copy contents from source frame<br>• add PT entry for dest<br>as\_activate()<br>— flush TLB<br>— (or set the hardware asid)<br>— flush TLB<br>— (or flush an asid) • copy contents from source frame<br>• add PT entry for dest<br> **as\_activate()**<br>
— flush TLB<br>
— (or set the hardware asid)<br> **as\_deactivate()**<br>
— flush TLB<br>
— (or flush an asid)<br>  $\frac{1}{2}$ <br>
— (or flush an asid)
- -
	-

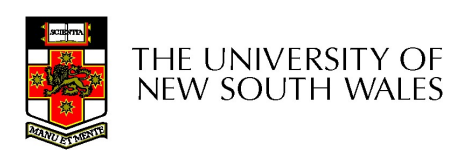

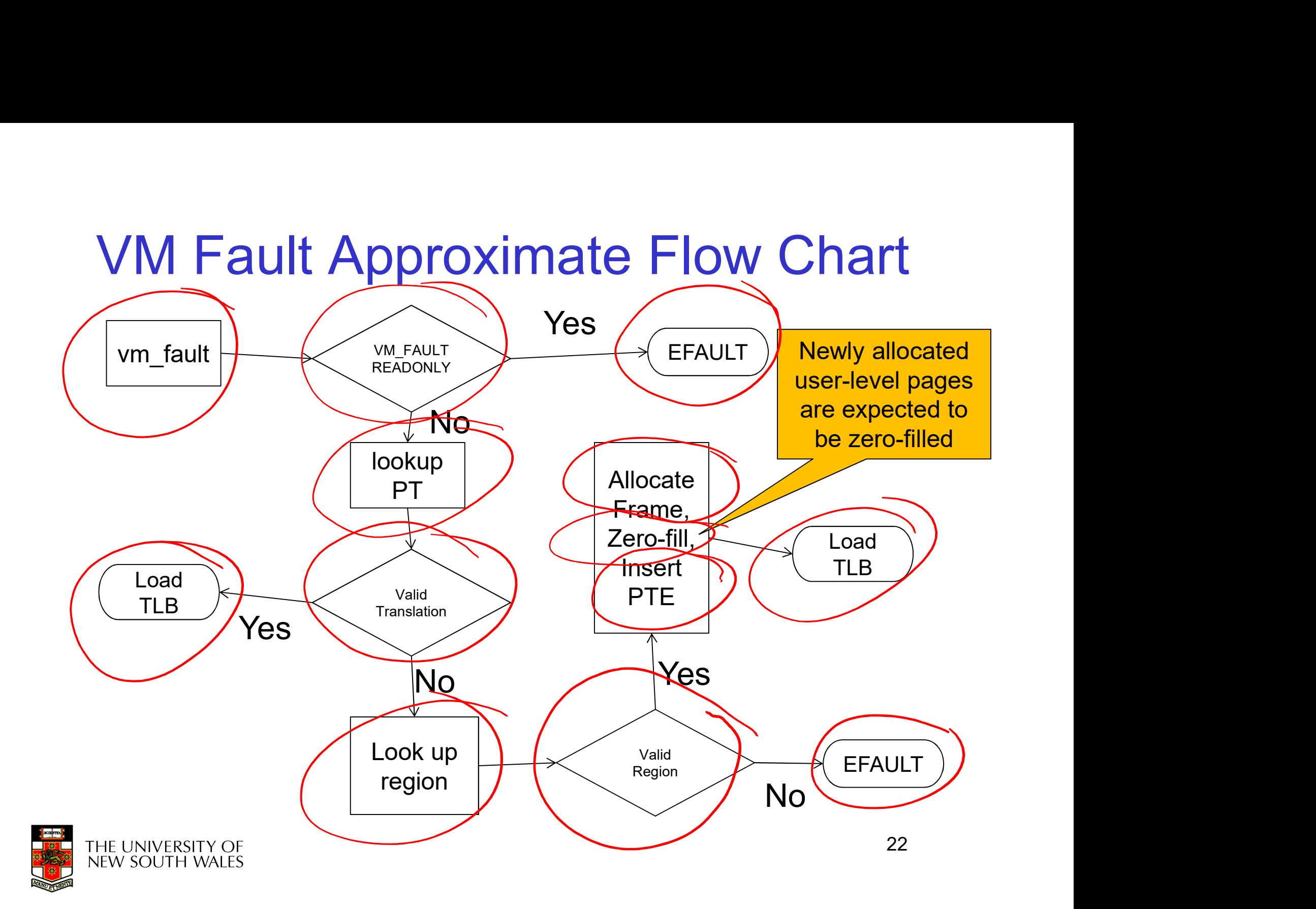

kprintf()

## • **Do not use it in**<br> **vm\_fault()**<br> **Exprintf()** blocks current process while printing<br>
For another process<br>
For context switch flushes TLB Do not use it<br>
Vm\_fault()<br>
sprintf() blocks current process<br>
– Switches to another process<br>
– Context switch flushes TLB<br>
• Flushes what you just inserted Do not use it<br>
Vm\_fault()<br>
sprintf() blocks current process<br>
– Switches to another process<br>
– Context switch flushes TLB<br>
– Flushes what you just inserted<br>
– Endless loop **10 Flot USC IL<br>mf() blocks current process**<br>witches to another process<br>ontext switch flushes TLB<br>C Flushes what you just inserted<br>C Endless loop **monday fall to the Constant of Section 18.5 and Section**<br>
Fall **If ()**<br> **Property Suppose Suppose Sontext switch flushes TLB**<br>
Flushes what you just inserted<br>
Findless loop<br>
Findless loop

- -
	- -
		-

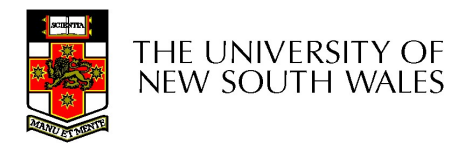

#### trace161 can help with debugging trace161 can help with<br>debugging<br>http://cgi.cse.unsw.edu.au/~cs3231/06s1/os161/man/sys161/index.html<br>• The following additional options control trace161's tracing and are ignored<br>• Fitnocefile trace161 can<br>debuge<br>http://cgi.cse.unsw.edu.au/~cs3231/06s1/os1<br>• The following additional options control triply sys161:<br>• -f *tracefile*<br>- set the file trace information is logged to. By def<br>• -t *traceflags* trace161 can help with<br>
Usqi.cse.unsw.edu.au/~cs3231/06s1/os161/man/sys161/index.html<br>
The following additional options control trace161's tracing and are ignored<br>
y sys161:<br>
tracefile<br>
- Set the file trace information is the strategy of the following and triangle and the following flags  $\frac{1}{\sqrt{1-\frac{1}{1-\alpha}}}$  . The following additional options control triply sys161:<br>
• f *tracefile*<br>
– Set the file trace information is logged to. By def<br>
• (FACE TO T CAN HEIP WILM<br>  $\theta$  //cgi.cse.unsw.edu.au/~cs3231/06s1/os161/man/sys161/index.h<br>
the following additional options control trace161's tracing and are<br>
y sys161:<br>
- Set the file trace information is logged to. By **CSE.UNSW.edu.au/~cs3231/06s1/os161/man**<br> **CSE.UNSW.edu.au/~cs3231/06s1/os161/man**<br>
bllowing additional options control trace161's<br>
s161:<br>
effile<br>
the file trace information is logged to. By default, stder<br>
the file trace **CSE.**<br> **CSE.**<br> **CSE. CSE.** LINEW LOCAL CONDUCTER SERVICE THE MULTIMET THE SERVICE THE SURFACE IS THE MORE THANGED IN THE SURFACE IS THE OF INTERE IS NOT THE OF INDIA NOT THE OF INTERET IS NOT THE OF INDIA NOT THE OF INTERET IS NOT THE OF IND

http://cgi.cse.unsw.edu.au/~cs3231/06s1/os161/man/sys161/index.html

- by sys161: **CEDUCUITIO**<br> **CSE.UNISW.edu.au/~CS3231/06s1/os161/man**<br> **pollowing additional options control trace161's**<br> **s161:**<br> **efficie**<br>
at the file trace information is logged to. By default, stder<br>
thent to stdout instead of std **CSE.UNSW.edu.au/~CS3231/06s1/os161/man**<br>
bllowing additional options control trace161's<br>
s161:<br>
effile<br>
the file trace information is logged to. By default, stder<br>
then to stdout instead of stderr.<br>
efflags<br>
ell System/1 **CSE.UNSW.edu.au/~CS3231/06s1/os161/man**<br>
bllowing additional options control trace161's<br>
s161:<br>
effile<br>
et the file trace information is logged to. By default, stdent<br>
the file trace information is logged to. By default, **CSE.UNISW.edu.au/~CS3231/06s1/os161/man**<br>
bllowing additional options control trace161's<br>
s161:<br>
effile<br>
et the file trace information is logged to. By default, stder<br>
thput to stdout instead of stderr.<br>
effags<br>
Il System **Blowing additional options control trace161':**<br> **S161:**<br> **efficitive file**<br> **efficity**<br> **efficity**<br> **efficity**<br> **efficity**<br> **efficity**<br> **efficity**<br> **effags**<br> **erface entistic of steam:**<br> **effags**<br> **erface entistic in that**
- - output to stdout instead of stderr.
- - -
		-
		-
		-
		-
		-
		-
		-
- Caution: tracing instructions generates huge amounts of output that may<br>
 Caution: trace information is logged to. By default, stderr is used. Specifying -f- sends<br>
output to stdout instead of stderr.<br>
 - traceflags<br>
overwhelm smaller host systems.

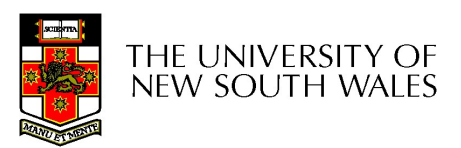

wagner% trace161 -tt kernel<br>sys161: System/161 release 2.0.8, compiled Feb 19 2017 14:31:56<br>sys161: Tracing enabled: tlb<br>trace: 00 tlbp: 81000/000 -> 00000 ----: [0] sys161: System/161 release 2.0.8, compiled Feb 19 2017 14:31:56

sys161: Tracing enabled: tlb

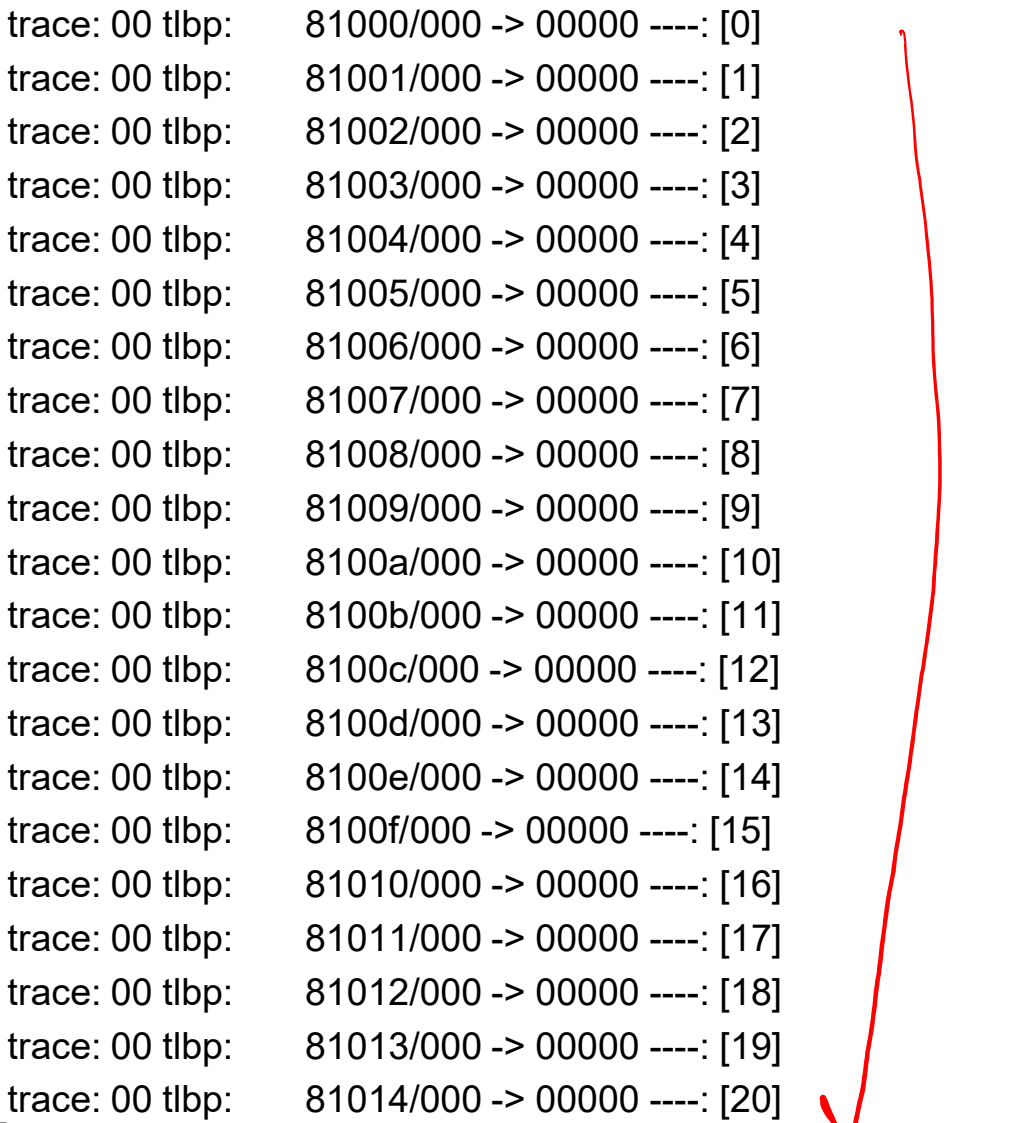

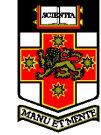

…………

trace: 00 tlbp: 8103f/000 -> 00000 ----: [63] trace: 00 tlbp: 81040/000 -> NOT FOUND trace: 00 tlbwi: [ 0] 81000/000 -> 00000 ---- ==> 81040/000 -> 00000 --- trace: 00 tlbp: 81041/000 -> NOT FOUND trace: 00 tlbwi: [ 1] 81001/000 -> 00000 ---- ==> 81041/000 -> 00000 --- trace: 00 tlbp: 81042/000 -> NOT FOUND trace: 00 tlbp: 8103f/000 -> 00000 ----: [63]<br>trace: 00 tlbp: 81040/000 -> NOT FOUND<br>trace: 00 tlbwi: [ 0] 81000/000 -> 00000 ---- ==> 81040/000 -> 00000 ----<br>trace: 00 tlbwi: [ 1] 81001/000 -> NOT FOUND<br>trace: 00 tlbwi: [ trace: 00 tlbp: 81043/000 -> NOT FOUND trace: 00 tlbp: (2000) ---- 00000 ----- 163<br>trace: 00 tlbp: (3103f/000 -> 00000 ---- : [63]<br>trace: 00 tlbwi: [ 0] 81000/000 -> 00000 ---- ==> 81040/000 -> 00000 ----<br>trace: 00 tlbp: (31041/000 -> 00000 ---- ==> 81041/000 trace: 00 tlbp: 81044/000 -> NOT FOUND Trace: 00 tlbp: 81040/00 -> 00000 ----- ==> 81040/000 -> 00000 ----- →<br>trace: 00 tlbwi: [0] 81000/000 -> 00000 ---- ==> 81040/000 -> 00000 ---- →<br>trace: 00 tlbwi: [1] 81001/000 -> 00000 ---- ==> 81041/000 -> 00000 -----<br> trace: 00 tlbp: 81045/000 -> NOT FOUND trace: 00 tlbp: 81040/000 -> 00000 ----- [63]<br>
trace: 00 tlbp: 81040/000 -> NOT FOUND<br>
trace: 00 tlbp: 81040/000 -> NOT FOUND<br>
trace: 00 tlbp: 81041/000 -> NOT FOUND<br>
trace: 00 tlbp: 81042/000 -> NOT FOUND<br>
trace: 00 tlb trace: 00 tlbp: 81046/000 -> NOT FOUND trace: 00 tlbp: 61044/000 -> 00000 ----- ==> 81046/000 -> 00000 ----<br>trace: 00 tlbwi: [ 0] 81000/000 -> 00000 ---- ==> 81041/000 -> 00000 ----<br>trace: 00 tlbp: 61041/000 -> 00000 ---- ==> 81041/000 -> 00000 ----<br>trace: 00 trace: 00 tlbp: 81047/000 -> NOT FOUND trace: 00 tlbp: 61046/000 -> 00000 ----- ==> 81041/000 -> 00000 -----<br>trace: 00 tlbwi: [ 2] 81002/000 -> 00000 ---- ==> 81042/000 -> 00000 -----<br>trace: 00 tlbwi: [ 2] 81002/000 -> 00000 ---- ==> 81042/000 -> 00000 -----<br>t trace: 00 tlbp: 81048/000 -> NOT FOUND trace: 00 tlbp: 61042/000 -> 00000 ---- ==> 81042/000 -> 00000 ----<br>trace: 00 tlbwi: [ 2] 81003/000 -> 00000 ---- ==> 81043/000 -> 00000 ----<br>trace: 00 tlbp: 61043/000 -> NOT FOUND<br>trace: 00 tlbp: 61044/000 -> NOT FOUND<br>t

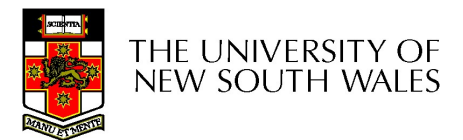

#### trace: 00 tlbwi: [60] 8103c/000 -> 00000 ---- ==> 8107c/000 -> 00000 --- trace: 00 tlbp: 8107d/000 -> NOT FOUND 1930)<br>trace: 00 tlbwi: [60] 8103c/000 -> 00000 ---- ==> 8107c/000 -> 00000 ----<br>trace: 00 tlbp: 8107d/000 -> NOT FOUND<br>trace: 00 tlbp: 8107e/000 -> 00000 ---- ==> 8107d/000 -> 00000 ----<br>trace: 00 tlbp: 8107e/000 -> NOT FO trace: 00 tlbp: 8107e/000 -> NOT FOUND trace: 00 tlbwi: [62] 8103e/000 -> 00000 ---- ==> 8107e/000 -> 00000 --- trace: 00 tlbp: 8107f/000 -> NOT FOUND trace: 00 tlbwi: [60] 8103c/000 -> 00000 ---- ==> 8107c/000 -> 00000 ----<br>trace: 00 tlbp: 8107d/000 -> NOT FOUND<br>trace: 00 tlbp: 8107e/000 -> 00000 ---- ==> 8107d/000 -> 00000 ----<br>trace: 00 tlbp: 8107e/000 -> NOT FOUND<br>tr

OS/161 base system version 2.0.3 (with locks/CVs, system calls solutions) Copyright (c) 2000, 2001-2005, 2008-2011, 2013, 2014 President and Fellows of Harvard College. All rights reserved.

Put-your-group-name-here's system version 0 (ASST3 #29)

16208k physical memory available Device probe... lamebus0 (system main bus) emu0 at lamebus0

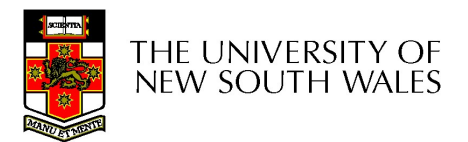

…………

End of trace from bin/true

End of trace from bin/true<br>trace: 00 tlblookup: 00400/000 -> no match<br>trace: 00 tlblookup: [58] 8003a/000 -> 00000 ----  $\leq 00400/000$  -> 00034 -V--<br>trace: 00 tlblookup: 00400/000 -> 00034 -V--: [58] - OK<br>trace: 00 tlblo trace: 00 tlblookup: 00400/000 -> 00034 -V--: [58] - OK trace: 00 tlblookup: 00400/000 -> 00034 -V--: [58] - OK End of trace from bin/true<br>trace: 00 tlblookup: 00400/000 -> no match<br>trace: 00 tlblookup: 00400/000 -> 00000 -----  $\sqrt{58}$ ] - OK<br>trace: 00 tlblookup: 00400/000 -> 00034 -V---  $58$ ] - OK<br>trace: 00 tlblookup: 00400/000 -> trace: 00 tlblookup: 00400/000 -> 00034 -V--: [58] - OK End of trace from bin/true<br>
trace: 00 tlblookup: 00400/000 -> no match<br>
trace: 00 tlblookup: 00400/000 -> 000034 -V--- [58] - OK<br>
trace: 00 tlblookup: 00400/000 -> 00034 -V--- [58] - OK<br>
trace: 00 tlblookup: 00400/000 -> End of trace from bin/true<br>
trace: 00 tlblookup: 00400/000 -> no match<br>
trace: 00 tlblookup: 00400/000 -> 00034 -V-- [58] - OK<br>
trace: 00 tlblookup: 00400/000 -> 00034 -V-- [58] - OK<br>
trace: 00 tlblookup: 00400/000 -> 000 End of trace from bin/true<br>
trace: 00 tlblookup: 00400/000 -> no match<br>
trace: 00 tlblookup: 00400/000 -> 00000 ---<br>
trace: 00 tlblookup: 00400/000 -> 00034 -V--: [58] - OK<br>
trace: 00 tlblookup: 00410/000 -> 00034 -V--: [ End of trace from bin/true<br>trace: 00 tlblookup: 00400/000 -> no match<br>trace: 00 tlblookup: 00400/000 -> 00000 -----  $\rightarrow$  00400/000 -> 00034 -V--<br>trace: 00 tlblookup: 00400/000 -> 00034 -V--- [58] - OK<br>trace: 00 tlblookup: trace: 00 tlblookup: 00400/000 -> 00034 -V--: [58] - OK<br>trace: 00 tlblookup: 00400/000 -> 00000 ---- --- -- 00400/000 -> 00034 -V--<br>trace: 00 tlblookup: 00400/000 -> 00034 -V--: [58] - OK<br>trace: 00 tlblookup: 00400/000 -> trace: 00 tlblookup: 00400/000 -> 00034 -V--: [58] - OK<br>trace: 00 tlblookup: 00400/000 -> 00000 ----  $\rightarrow$  00400/000 -> 00034 -V-<br>trace: 00 tlblookup: 00400/000 -> 00034 -V--: [58] - OK<br>trace: 00 tlblookup: 00410/000 -> 00 trace: 00 tlblookup: 00400/000 -> no match trace: 00 tlblookup: 00410/000 -> 00034 -V--: [58] - OK<br>trace: 00 tlblookup: 00400/000 -> 00034 -V--: [58] - OK<br>trace: 00 tlblookup: 00400/000 -> 00034 -V--: [58] - OK<br>trace: 00 tlblookup: 00400/000 -> 00034 -V--: [58] trace: 00 tlblookup: 00400/000 -> 00034 -V--: [58] - OK<br>trace: 00 tlblookup: 00400/000 -> 00034 -V--: [58] - OK<br>trace: 00 tlblookup: 00400/000 -> 00034 -V--: [58] - OK<br>trace: 00 tlblookup: 00400/000 -> 00030 ---- =={<br>o041  $\varphi$ trace: 00 tlblookup: 00410/000 -> no match ے۔

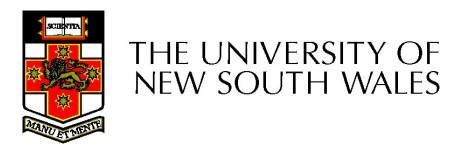

#### TLB refill

- 
- TLB ref<br>• Use tlb\_random()<br>• Cost of book keeping to TLB refill<br>• Use tlb\_random()<br>• Cost of book keeping to do something<br>• smarter costs more than potential benefit smarter costs more than potential benefit

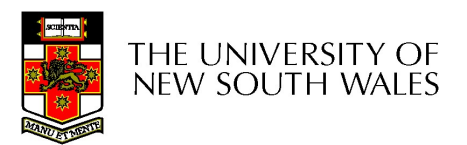

#### TLB\_random()

Disable interrupts when writing to the TLB in vm\_fault!

```
TLB_rar<br>Disable interrupts when writing to the<br>TLB in vm_fault!<br>spl = splhigh();<br>tlb_random(entry_hi, entry_lo);<br>splx(spl);
tlb_random(entry_hi, entry_lo); ssnop<br>tlbwr
splx(spl);
```

```
tlb random:
        mtc0 a0, c0_entryhi /* store the passed 
                                                                             entry into the */
          random:<br>
mtc0 a0, c0_entryhi /* store the passed<br>
entry into the */<br>
mtc0 a1, c0_entrylo /* tlb entry registers */<br>
ssnop<br>
/* wait for pipeline<br>
hazard */<br>
tlbwr /* do it */
          \begin{array}{l} \texttt{random:} \\ \texttt{mtc0 a0, c0\_entryhi} \text{\hspace{0.5cm}} \text{\hspace{0.5cm}} \hazard */
         ssnop
          CONT()<br>
_random:<br>
mtc0 a0, c0_entryhi /* store the passed<br>
entry into the */<br>
mtc0 a1, c0_entrylo /* tlb entry registers */<br>
ssnop<br>
/* wait for pipeline<br>
hazard */<br>
ssnop<br>
tlbwr<br>
/* do it */<br>
j ra<br>
.end tlb_random
         j ra
          nop
         .end tlb random
```
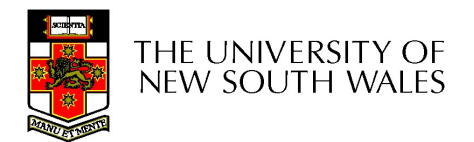

## Advance Assignment Advance Assignment<br>• Shared pages and copy-on-write<br>• Sbrk() Advance Assignment<br>• Shared pages and copy-on-write<br>• Sbrk()<br>• Demand loading and mmap<br>• Paging

- 
- 
- Advance Ass<br>
 Shared pages and copy<br>
 Sbrk()<br>
 Demand loading and m Advance Ass<br>
• Shared pages and copy<br>
• Sbrk()<br>
• Demand loading and m<br>
• Paging
- 

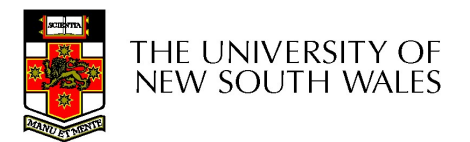

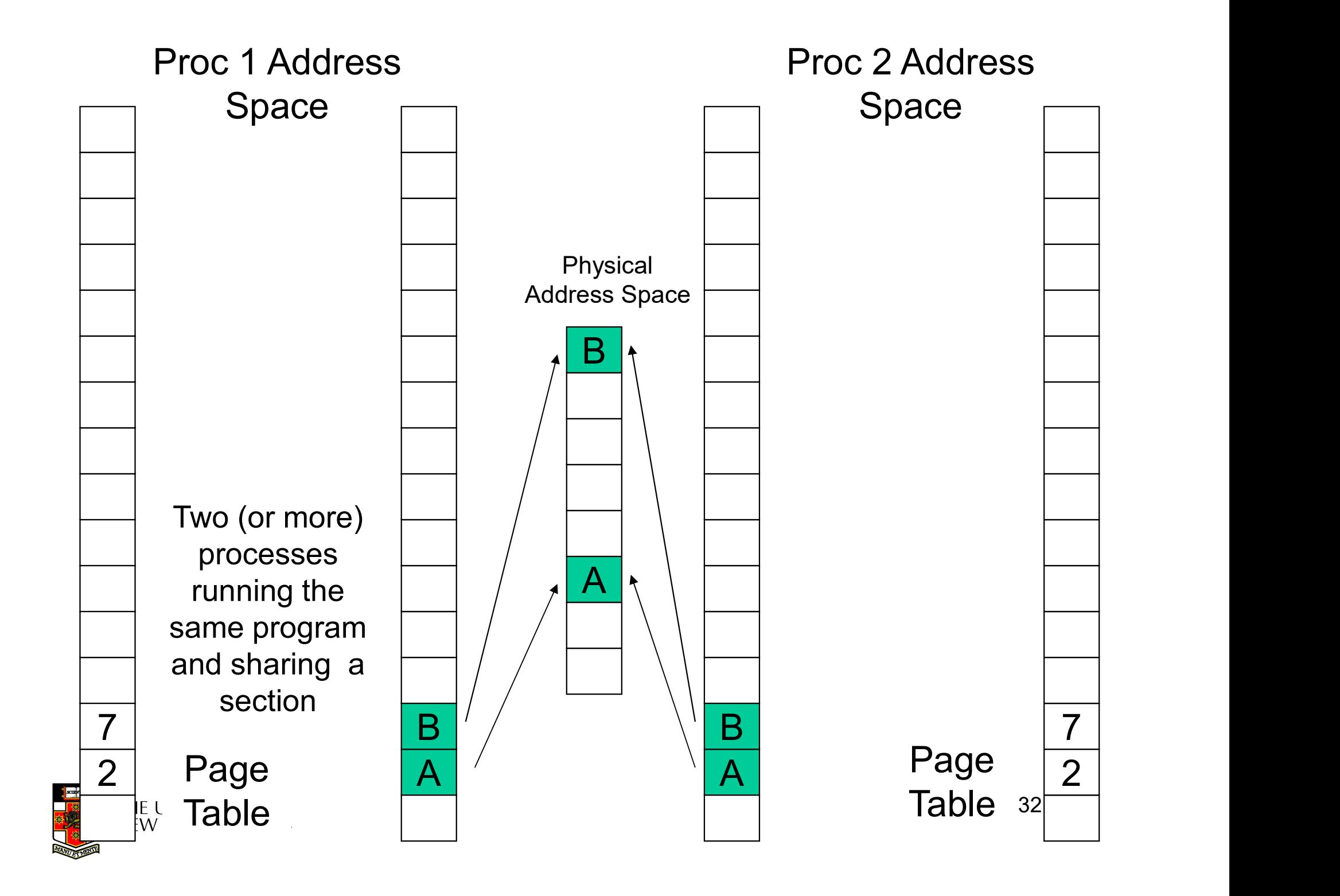

#### COW

- 
- COW<br>• fork() can be more efficient<br>• as\_copy is underlying routine COW<br>• fork() can be more efficient<br>• as\_copy is underlying routine<br>• set pages read\_only COW<br>
• fork() can be more efficient<br>
• as\_copy is underlying routine<br>
• set pages read\_only<br>
– Keep reference count in frame ta
- -
- COW<br>
ork() can be more efficient<br>
as\_copy is underlying routine<br>
set pages read\_only<br>
 Keep reference count in frame table<br>
 On write-fault, vm\_fault copies, decrement ork() can be more efficient<br>as\_copy is underlying routine<br>set pages read\_only<br>– Keep reference count in frame table<br>– On write-fault, vm\_fault copies, decrement<br>count. count.

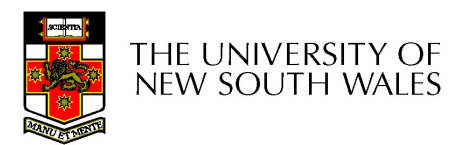

#### sbrk

- **SDIK**<br>• The "break" is the end address of a<br>• The sbrk call adjusts the "break" by the<br>• The sbrk call adjusts the "break" by the<br>•  $\frac{1}{2}$ process's heap region.
- amount.
- **Sbrk**<br>
 The "break" is the end address of a<br>
process's heap region.<br>
 The sbrk call adjusts the "break" by the<br>
amount.<br>
 It returns the old "break". Thus, to<br>
determine the current "break", call<br>
sbrk(0). determine the current "break", call  $\text{sbrk}(0)$ .
- The "break" is the end address of a<br>process's heap region.<br>• The sbrk call adjusts the "break" by the<br>amount.<br>• It returns the old "break". Thus, to<br>determine the current "break", call<br>sbrk(0).<br>• The heap region is init process startup, the beginning of the heap region is the same as the end and may thus be retrieved using sbrk(0).

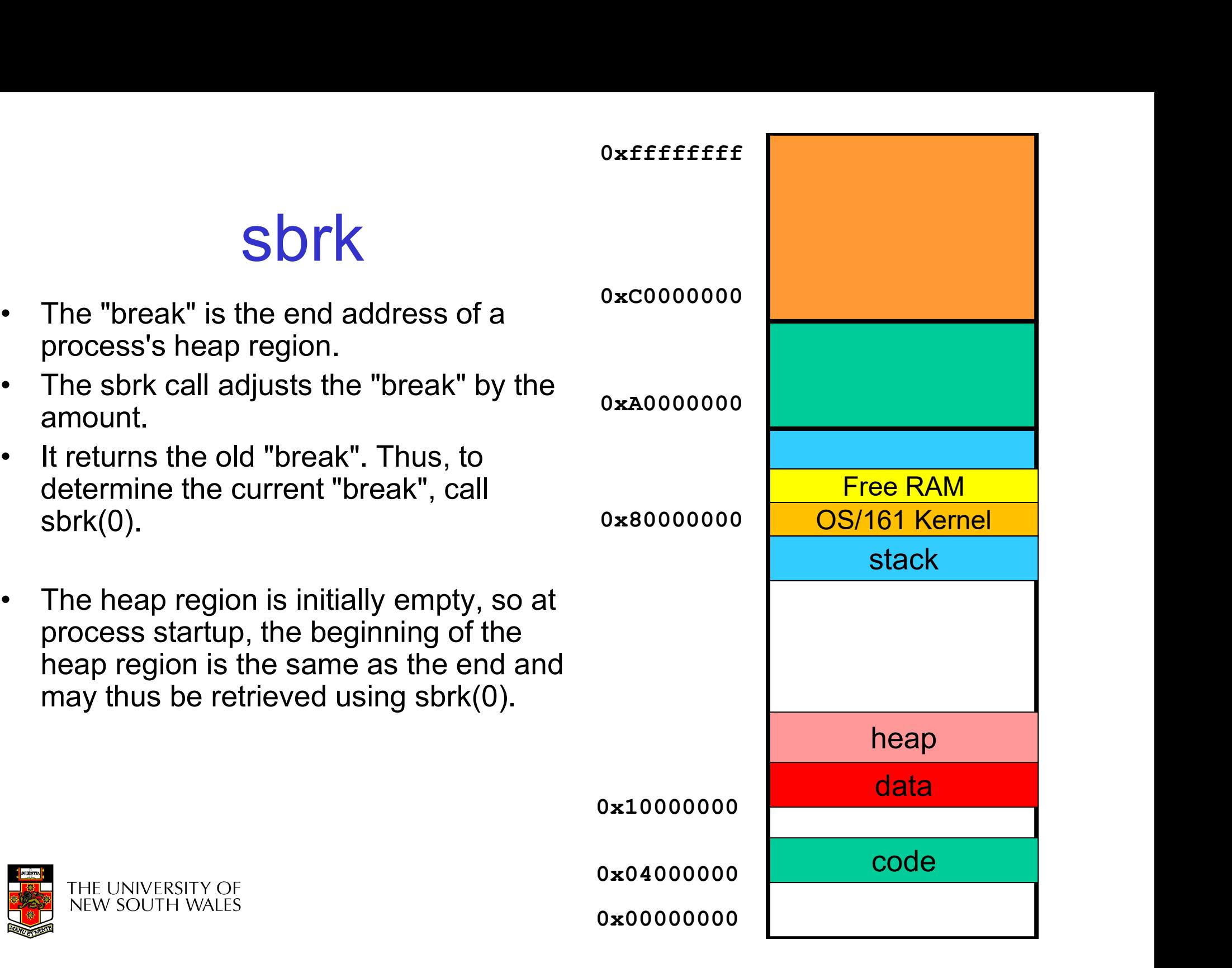

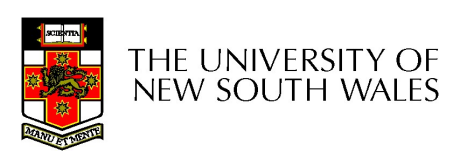

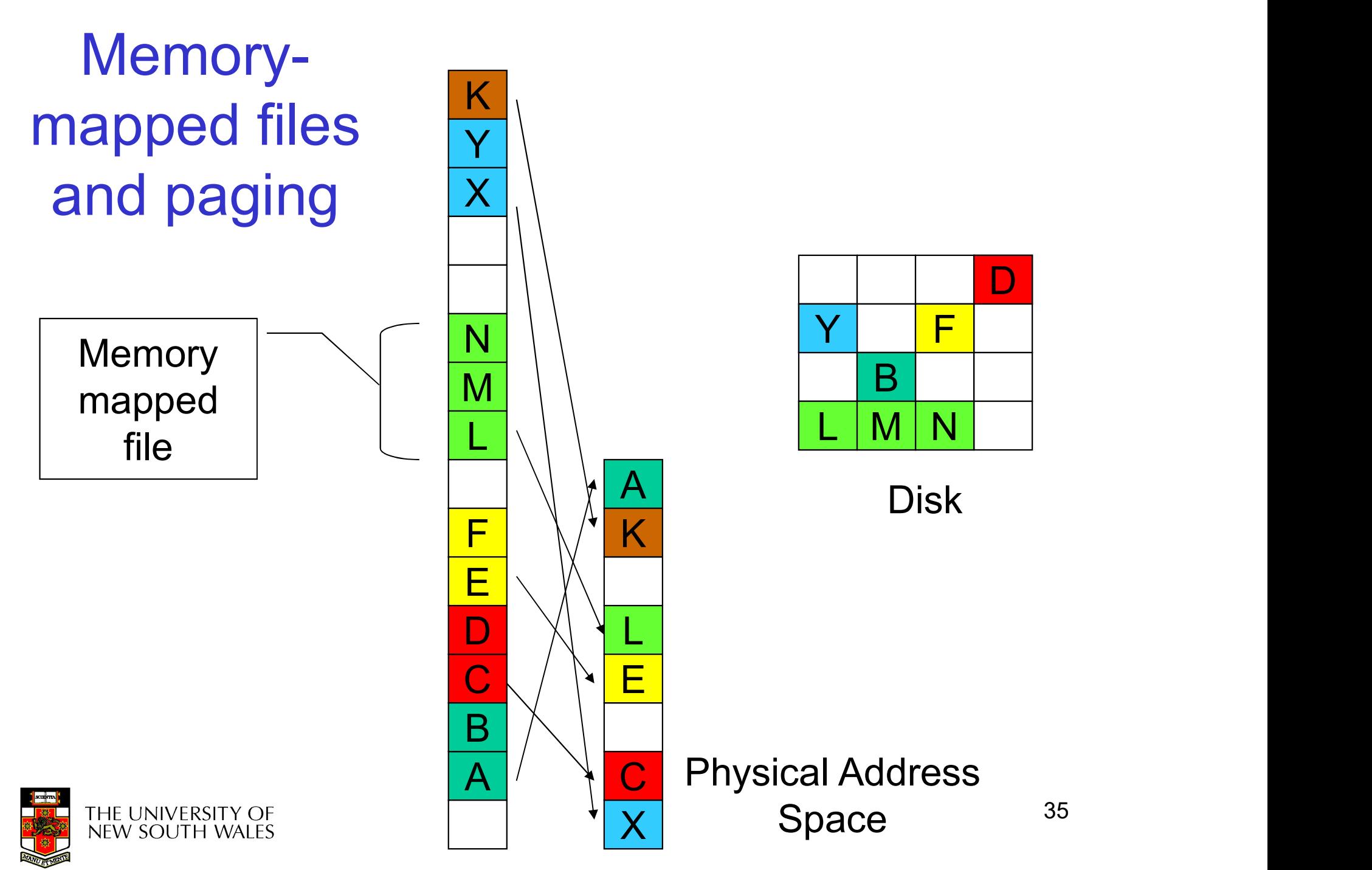

# mmap semantics

mmap semantics<br>void \*mmap(size\_t length, int prot, int fd, off\_t offset);<br>int munmap(void \*addr);  $\blacksquare$ int rial of Serrian<br>
void \*mmap(size\_t length, int prot,<br>
int munmap(void \*addr);

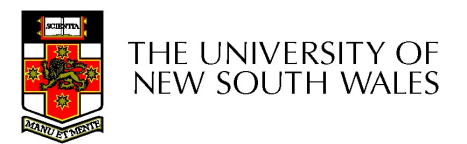